# SOA-C02<sup>Q&As</sup>

AWS Certified SysOps Administrator - Associate (SOA-C02)

### Pass Amazon SOA-C02 Exam with 100% Guarantee

Free Download Real Questions & Answers PDF and VCE file from:

https://www.leads4pass.com/soa-c02.html

100% Passing Guarantee 100% Money Back Assurance

Following Questions and Answers are all new published by Amazon Official Exam Center

Instant Download After Purchase

100% Money Back Guarantee

😳 365 Days Free Update

Leads4Pass

800,000+ Satisfied Customers

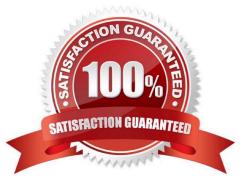

### **QUESTION 1**

A global company operates out of five AWS Regions. A SysOps administrator wants to identify all the company\\'s tagged and untagged Amazon EC2 instances.

The company requires the output to display the instance ID and tags.

What is the MOST operationally efficient way for the SysOps administrator to meet these requirements?

A. Create a tag-based resource group in AWS Resource Groups.

B. Use AWS Trusted Advisor. Export the EC2 On-Demand Instances check results from Trusted Advisor.

C. Use Cost Explorer. Choose a service type of EC2-Instances, and group by Resource.

D. Use Tag Editor in AWS Resource Groups. Select all Regions, and choose a resource type of AWS::EC2::Instance.

#### Correct Answer: D

With Tag Editor, you build a query to find resources in one or more AWS Regions that are available for tagging. You can choose up to 20 individual resource types, or build a query on All resource types. Your query can include resources that already have tags, or resources that have no tags. https://docs.aws.amazon.com/ARG/latest/userguide/find-resources-to-tag.html

### **QUESTION 2**

A company needs to automatically monitor an AWS account for potential unauthorized AWS Management Console logins from multiple geographic locations. Which solution will meet this requirement?

A. Configure Amazon Cognito to detect any compromised 1AM credentials.

B. Set up Amazon Inspector. Scan and monitor resources for unauthorized logins.

C. Set up AWS Config. Add the iam-policy-blacklisted-check managed rule to the account.

D. Configure Amazon GuardDuty to monitor the UnauthorizedAccess:IAMUser/ConsoleLoginSuccess finding.

### Correct Answer: D

Guar duty IAM finding types: UnauthorizedAccess:IAMUser/ConsoleLoginSuccess.B UnauthorizedAccess:IAMUser/InstanceCredentialExfiltration.InsideAWS UnauthorizedAccess:IAMUser/InstanceCredentialExfiltration.OutsideAWS UnauthorizedAccess:IAMUser/MaliciousIPCaller UnauthorizedAccess:IAMUser/MaliciousIPCaller.Custom UnauthorizedAccess:IAMUser/TorIPCaller

### **QUESTION 3**

A company uses Amazon Elasticsearch Service (Amazon ES) to analyze sales and customer usage data. Members of the company\\'s geographically dispersed sales team are traveling. They need to log in to Kibana by using their existing corporate credentials that are stored in Active Directory. The company has deployed Active Directory Federation Services (AD FS) to enable authentication to cloud services.

Which solution will meet these requirements?

Leads4Pass

A. Configure Active Directory as an authentication provider in Amazon ES. Add the Active Directory server\\'s domain name to Amazon ES. Configure Kibana to use Amazon ES authentication.

B. Deploy an Amazon Cognito user pool. Configure Active Directory as an external identity provider for the user pool. Enable Amazon Cognito authentication for Kibana on Amazon ES.

C. Enable Active Directory user authentication in Kibana. Create an IP-based custom domain access policy in Amazon ES that includes the Active Directory server\\'s IP address.

D. Establish a trust relationship with Kibana on the Active Directory server. Enable Active Directory user authentication in Kibana. Add the Active Directory server\\'s IP address to Kibana.

Correct Answer: B

https://aws.amazon.com/blogs/security/how-to-enable-secure-access-to-kibana-using-aws-single-sign-on/ https://docs.aws.amazon.com/elasticsearch-service/latest/developerguide/es-cognito-auth.html

### **QUESTION 4**

A SysOps administrator must ensure that a company\\'s Amazon EC2 instances auto scale as expected The SysOps administrator configures an Amazon EC2 Auto Scaling Lifecycle hook to send an event to Amazon EventBridge (Amazon CloudWatch Events), which then invokes an AWS Lambda function to configure the EC2 distances When the configuration is complete, the Lambda function calls the complete Lifecycle-action event to put the EC2 instances into service. In testing, the SysOps administrator discovers that the Lambda function is not invoked when the EC2 instances auto scale.

What should the SysOps administrator do to reserve this issue?

A. Add a permission to the Lambda function so that it can be invoked by the EventBridge (CloudWatch Events) rule.

B. Change the lifecycle hook action to CONTINUE if the lifecycle hook experiences a fa\* we or timeout.

C. Configure a retry policy in the EventBridge (CloudWatch Events) rule to retry the Lambda function invocation upon failure.

D. Update the Lambda function execution role so that it has permission to call the complete lifecycle-action event

#### Correct Answer: A

To allow the EventBridge (CloudWatch Events) rule to invoke the Lambda function, the function\\'s execution role needs to have the necessary permissions to be invoked by the rule. Specifically, the execution role needs to have an event pattern that matches the rule and an IAM policy that grants the necessary permissions to execute the Lambda function. By adding the necessary permissions to the Lambda function, the SysOps administrator can ensure that the function is invoked when the EC2 instances auto scale.

Option D is incorrect because updating the Lambda function execution role so that it has permission to call the completelifecycle-action event will not address the issue of the Lambda function not being invoked by the EventBridge (CloudWatch Events) rule.

### **QUESTION 5**

### https://www.leads4pass.com/soa-c02.html 2024 Latest leads4pass SOA-C02 PDF and VCE dumps Download

A company runs its entire suite of applications on Amazon EC2 instances. The company plans to move the applications to containers and AWS Fargate. Within 6 months, the company plans to retire its EC2 instances and use only Fargate.

The company has been able to estimate its future Fargate costs.

A SysOps administrator needs to choose a purchasing option to help the company minimize costs. The SysOps administrator must maximize any discounts that are available and must ensure that there are no unused reservations.

Which purchasing option will meet these requirements?

Leads4Pass

- A. Compute Savings Plans for 1 year with the No Upfront payment option
- B. Compute Savings Plans for 1 year with the Partial Upfront payment option
- C. EC2 Instance Savings Plans for 1 year with the All Upfront payment option

D. EC2 Reserved Instances for 1 year with the Partial Upfront payment option

#### Correct Answer: B

Given the company\\'s plan to move to Fargate within 6 months and retire EC2 instances, it might be more cost-efficient to choose Option A (No Upfront payment). This way, the company avoids any upfront commitment and can easily transition to Fargate without being tied to EC2 instances. Savings Plans apply to both EC2 and Fargate, making it a suitable option for the planned migration.

### **QUESTION 6**

### CORRECT TEXT

If your AWS Management Console browser does not show that you are logged in to an AWS account, close the browser and relaunch the console by using the AWS Management Console shortcut from the VM desktop.

If the copy-paste functionality is not working in your environment, refer to the instructions file on the VM desktop and use Ctrl+C, Ctrl+V or Command-C, Command-V.

Use the following configuration requirements to create an Amazon DynamoDB Accelerator (DAX) cluster and modify an existing DynamoDB table.

1.

Use the us-east-2 Region for all resources.

### 2.

Use the default configuration settings unless different settings are specified in the following instructions.

3.

Configure a DAX cluster to expire cached data items after 240 seconds and to expire cached queries after 120 seconds. \*\*\*Note: Configure these values before you finalize creation of the cluster. Otherwise, you will have to wait until cluster creation is complete before you can do this step.

4.

Create a three-node DynamoDB DAX cluster that is named DaxLabCluster:

a.

Use dax.t3.small instances.

b.

Use the LabVPC VPC and the PrimaryPrivateSubnet and FailoverPrivateSubnet subnets.

c.

Use the LabDAXSG security group.

d.

Configure the DAX cluster to use the DynamoDBAccessRole IAM role.

5. Modify the LabDynamoDBTable DynamoDB table so that the table uses on-demand capacity.

Note: Do NOT wait until cluster creation is complete before you submit this exam lab.

Important: Click the Next button to complete this lab and continue to the next lab. Once you click the Next button, you will NOT be able to return to this lab.

A. Check the answer in explanation.

B. Place Holder

Correct Answer: A

Steps mentioned above.

Select us-east2 region Congure DAX eluser with 240 seconds and create 3 cluster.

Use LabDAX5G security group to be configured.

| E Recently visited                                                                                                    | Info                                                                                                    |                          |
|----------------------------------------------------------------------------------------------------|----------------------------------------------------------------------------------------------------|--------------------------|
|                                                                                                    | No recently visited services         Explore one of these commonly visited AWS services.         IAM       EC2       S3       RDS       Lambda                                                                                                    |                          |
| Recently visited<br>Favorites<br>All services                                                                                                    | Database  Amazon DocumentDB  Fully-managed MongoDB-compatible database service                                                                                                    | ×                        |
| <ul> <li>Analytics</li> <li>Application Integration</li> <li>AR &amp; VR</li> <li>AWS Cost Management</li> <li>Blockchain</li> <li>Business Applications</li> <li>Compute</li> <li>Containers</li> <li>Containers</li> <li>Customer Enablement</li> <li>Database</li> <li>Developer Tools</li> <li>End User Computing</li> <li>Front-end Web &amp; Mobile</li> <li>Game Development</li> <li>Dashboard</li> <li>Tables</li> </ul> | DynamoDB         Managed NoSQL Database         ElastiCache         In-Memory Cache         Amazon Keyspaces         Serverless Cassandra-compatible database         Amazon MemoryDB for Redis         Fully managed, Redis-compatible, in-memory database service         Neptune         Fast, reliable graph database built for the cloud         Amazon QLDB         Fully managed ledger database         Server         Server         Server         Server         Neptune         Fully managed ledger database         Server         Managed Relational Database Service         Server         Share your feedback on Amazon DynamoDB         Share feedback on Amazon DynamoDB         Share feedback on Amazon DynamoDB         Your feedback on Amazon DynamoDB         Share feedback is an important part of helping us provide a better customer experience. Take this short survey to let us know how we're doing. |                          |
| Update settings<br>Explore items<br>PartiQL editor<br>Backups<br>Exports to 53<br>Imports from 53                                                                                                    | DynamoDB > Dashboard<br>Dashboard<br>Alarms (0)                                                                                                    | Manage in CloudWatch [2] |
| Imports from 53<br>Reserved capacity<br>Settings                                                                                                    | Q, Find alarms Alarm name 2 Status No custom alarms                                                                                                    | < 1 > (9)                |
| DAX     Clusters     Subnet groups     Parameter groups     Events                                                                                                    | DAX clusters (0) Q. Find clusters Cluster name  Status                                                                                                    | View details             |
|                                                                                                    | No clusters                                                                                                    |                          |

| DynamoDB                                                         | × O Share your feedback on Amazon DynamoDB Share feedback on Amazon DynamoDB                                                                 | ck ×                                                                                                    |
|------------------------------------------------------------------|----------------------------------------------------------------------------------------------------|----------------------------------------------------------------------------------------------------|
| Dashboard                                                        | Your feedback is an important part of helping us provide a better cust<br>experience. Take this short survey to let us know how we're doing. | omer                                                                                                    |
| Tables<br>Update settings<br>Explore items<br>PartiQL editor     | DynamoDB > Tables >                                                                                                    |                                                                                                    |
| Backups<br>Exports to S3<br>Imports from S3<br>Reserved capacity | Tables (1) ×                                                                                                    |                                                                                                    |
| Settings                                                         | Any table tag 🔹                                                                                                    | C         Actions         ■         Explore table items                                                                                                    |
| DAX<br>Clusters<br>Subnet groups<br>Parameter groups<br>Events   | Q     Find tables by table name       < 1 >     O       LadyDynamoDBTable                                                                    | No Table selected<br>Choose a table to manage and monitor                                                                                                    |
| DynamoDB                                                         | × O Share your feedback on Amazon DynamoDB Share feedback                                                                                    | k ×                                                                                                    |
| Dashboard                                                        | <ul> <li>Share your feedback on Amazon DynamoDB<br/>Your feedback is an important part of helping us provide a better custo</li> </ul>       |                                                                                                    |
| Tables<br>Update settings<br>Explore items<br>PartiQL editor     | experience. Take this short survey to let us know how we're doing. DynamoDB > Tables >                                                       |                                                                                                    |
| Backups<br>Exports to S3<br>Imports from S3<br>Reserved capacity | Tables (1) ×                                                                                                    | LabDynamoDBTable                                                                                                    |
| Settings                                                         | Any table tag                                                                                                    | C Actions ▼ Explore table items                                                                                                    |
| DAX     Clusters                                                 | Q. Find tables by table name                                                                                                    | No Table selected                                                                                                    |
| Subnet groups<br>Parameter groups                                |                                                                                                    | Choose a table to manage and monitor                                                                                                    |
| Events                                                           | LadyDynamoDBTable                                                                                                    | Coverview Indexes Monitor                                                                                                    |
|                                                                  | Ladybyllaniobbrable                                                                                                    | Protect your DynamoDB table from<br>accidental writes and deletes<br>When you turn on point-in-time recovery<br>(PITR), DynamoDB backs up your table<br>data automatically so that you can restore to<br>any given second in the preceding 35 days.<br>Additional charges apply. Learn more [2]<br>Edit PITR |
| DynamoDB                                                         | × ① Applying changes to your capacity settings                                                                                               | ×                                                                                                    |
| Dashboard<br>Tables<br>Update settings                           | DynamoDB > Tables > LabDynamoDBTable                                                                                                    | LabDynamoDBTable                                                                                                    |
| Explore Items<br>PartiQL editor<br>Backups<br>Exports to 53      | Tables (1)                                                                                                    |                                                                                                    |
| Imports from S3<br>Reserved capacity<br>Settings                 | Any table tag 🔹                                                                                                    | C Actions  Explore table items                                                                                                    |
| DAX     Clusters                                                 | Q Find tables by table name                                                                                                    | <b>C</b> Exports and streams Additional settings                                                                                                    |
| Subnet groups<br>Parameter groups                                | < 1 > @                                                                                                    | Read/write capacity The read/write capacity mode controls how you are charged for read                                                                                                    |
| Events                                                           | LadyDynamoDBTable                                                                                                    | and write throughput and how you manage capacity.                                                                                                    |
|                                                                  |                                                                                                    | Capacity mode<br>Provisioned                                                                                                    |

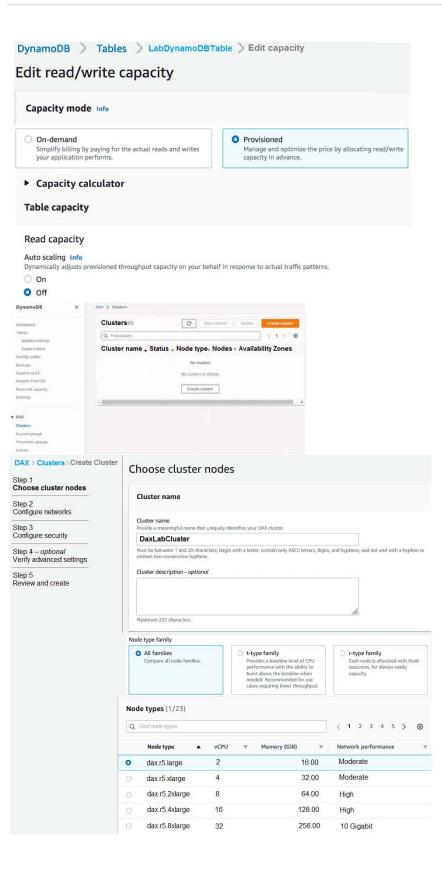

|                                                                                                    |                                                                                                    |                                                                                                    |                                                                                                    | < .                                                    |  |  |  |
|----------------------------------------------------------------------------------------------------|----------------------------------------------------------------------------------------------------|----------------------------------------------------------------------------------------------------|----------------------------------------------------------------------------------------------------|--------------------------------------------------------|--|--|--|
| Node type                                                                                                    | ▲ vCPU                                                                                                    | ♥ Memo                                                                                                    | ery (GiB) ⊽                                                                                                    | Network performance                                    |  |  |  |
| dax.t2.small                                                                                                    |                                                                                                    | 1                                                                                                    | 2.00                                                                                                    | Low to Moderate                                        |  |  |  |
| dax.t2.mediu                                                                                                    | m                                                                                                    | 2                                                                                                    | 4.00                                                                                                    | Low to Moderate                                        |  |  |  |
| dax.t3.small                                                                                                    |                                                                                                    | 2                                                                                                    | 2.00                                                                                                    | Low to Moderate                                        |  |  |  |
| dax.t3.mediu                                                                                                    | ım                                                                                                    | 2                                                                                                    | 4.00                                                                                                    | Low to Moderate                                        |  |  |  |
|                                                                                                    |                                                                                                    |                                                                                                    |                                                                                                    |                                                        |  |  |  |
| er size                                                                                                    |                                                                                                    |                                                                                                    |                                                                                                    |                                                        |  |  |  |
| per of nodes<br>luster requiring high avail                                                                                                    | ability, we strongly reco                                                                                                    | ommend at least three nod                                                                                                    | les. You can scale the number                                                                                                    | of nodes up or down later.                             |  |  |  |
|                                                                                                    |                                                                                                    | •                                                                                                    |                                                                                                    |                                                        |  |  |  |
|                                                                                                    |                                                                                                    |                                                                                                    |                                                                                                    | Cancel                                                 |  |  |  |
|                                                                                                    | O Choos                                                                                                    |                                                                                                    |                                                                                                    |                                                        |  |  |  |
| optionin<br>advanced settings                                                                                                    | O Create                                                                                                    | new                                                                                                    |                                                                                                    |                                                        |  |  |  |
| sland create                                                                                                    |                                                                                                    | onet group                                                                                                    |                                                                                                    |                                                        |  |  |  |
|                                                                                                    | Subret gr                                                                                                    | et group                                                                                                    |                                                                                                    |                                                        |  |  |  |
|                                                                                                    |                                                                                                    |                                                                                                    | in with a letter; comain only ASCI is<br>neo or contain two consecutive Hyp                                                                                                    | ittere, .<br>Sirija-                                   |  |  |  |
|                                                                                                    |                                                                                                    | aup description - optional<br>Inet group discription                                                                                                    |                                                                                                    |                                                        |  |  |  |
|                                                                                                    |                                                                                                    |                                                                                                    |                                                                                                    |                                                        |  |  |  |
|                                                                                                    | Maximum 2<br>VPC ID                                                                                                    | 55 theaters.                                                                                                    |                                                                                                    |                                                        |  |  |  |
|                                                                                                    | The VPC att                                                                                                    | VPC ID<br>The VPC environment where pure DAX classifier will non<br>Vpc-0336e1c58b3b7b890(LabVPC)<br>C                                                                                                    |                                                                                                    |                                                        |  |  |  |
|                                                                                                    | View i                                                                                                    | View in VPC console                                                                                                    |                                                                                                    |                                                        |  |  |  |
|                                                                                                    | Subnets<br>Coose me                                                                                                    | Subnets<br>Observer more subnets which the VPC_DAX will sales: IP addresses from those solorers, and assign the IP<br>addresses to the rodes in your DAX datase.                                                                                                    |                                                                                                    |                                                        |  |  |  |
|                                                                                                    | Choose s                                                                                                    | addresses to the rooter in year: DAX Illentes Choose subcerts                                                                                                    |                                                                                                    |                                                        |  |  |  |
|                                                                                                    | View i                                                                                                    | View in VPC concole                                                                                                    |                                                                                                    |                                                        |  |  |  |
|                                                                                                    | Subnets<br>Oversit orw                                                                                                    | or more subnets within the VPC                                                                                                    | DAX will solars IP addisions from t                                                                                                    | Fireful to derive to , and , and $q_{\rm P}$ the $R^1$ |  |  |  |
|                                                                                                    | Choose s                                                                                                    |                                                                                                    |                                                                                                    | • 0                                                    |  |  |  |
|                                                                                                    |                                                                                                    | et-0d90ece1d93<br>on-us-east-2a Cl                                                                                                    |                                                                                                    | 0f8c741641e6d1256<br>-us-east-2b CIDR:                 |  |  |  |
|                                                                                                    |                                                                                                    | 0.0.128/25                                                                                                    |                                                                                                    | 0.128/25                                               |  |  |  |
| control                                                                                                    |                                                                                                    |                                                                                                    |                                                                                                    |                                                        |  |  |  |
| edup<br>roup acts as a fermial that cort                                                                                                    | rols retwork access to your                                                                                                    | DAX cluster:                                                                                                    |                                                                                                    |                                                        |  |  |  |
| AXSG/une 0200                                                                                                    | e1c58b3b7b890                                                                                                    | D) • View in EC2                                                                                                    | console 🛛                                                                                                    |                                                        |  |  |  |
| ~~~~~(vpc-03366                                                                                                    | or port 9111 il encrypter                                                                                                    | nust turn on inbound access<br>d in transit. For detailed inst                                                                                                    | i on port<br>ructions,                                                                                                    |                                                        |  |  |  |
| access the DAX cluster from                                                                                                    | Table and Distance CB                                                                                                    |                                                                                                    |                                                                                                    |                                                        |  |  |  |
| access the DAX cluster from                                                                                                    | ensource Penes 🗗                                                                                                    |                                                                                                    |                                                                                                    |                                                        |  |  |  |
| access the DAX cluster from<br>11 for this security group, o<br>configure Security Group                                                                                                    | moderne Hands (24                                                                                                    |                                                                                                    |                                                                                                    |                                                        |  |  |  |
| access the DAX cluster For<br>111 for this security group, o<br>e Configure Security Group<br>billity Zones (AZ)                                                                                                    | monto for C                                                                                                    |                                                                                                    |                                                                                                    |                                                        |  |  |  |
| access the DAX cluster Front<br>I for this security group;<br>configure Security Droup<br>ility Zones (AZ)<br>son<br>fg Zone sowe or none dispert<br>distance rules; carb to deploye                                                                                                    |                                                                                                    | t power, subworking, and cover<br>the so-alidabity of your cluster                                                                                                    | utivity in an ANCE                                                                                                    |                                                        |  |  |  |
| access the DAX cluster from<br>11 for this security group;<br>e Configure Security Droup<br>stillty Zones (AZ)<br>Bon<br>By Zone is own or never slopers<br>a fammer make care to deploy<br>a fammer state care to deploy                                                                                                    | t date centers with reducidar                                                                                                    | n power, natworking, and corese<br>the availability of your cluster                                                                                                    | ströty in an ARC                                                                                                    |                                                        |  |  |  |
| AAXSCG (VPC-U3366<br>baceses the DAX cluster free<br>111 for this security group, a<br>configure Security Group<br>bility Zones (AZ)<br>bility Zones (AZ) | s data centers with reductat<br>fata anormal zones to increase<br>or AZT for best availability                                                                                                    | nt power, 'nativerking, and covers<br>the availability of your dutter                                                                                                    | nthoty in an ANCL                                                                                                    |                                                        |  |  |  |
| access the DAX cluster from<br>11 for this security group;<br>c Configure Security Group<br>ility Zones (AZ)<br>ton<br>by Zone is sever or wave discrete<br>a famer make, can be deform<br>atic<br>agreed tops mode evenly acong<br>y manually.                                                                                                    | , take senters with reducide to the sector of the sector of the sector                                                                                                    | Cancel Previou                                                                                                    |                                                                                                    |                                                        |  |  |  |
| access the DAX student from<br>111 for this wavarry group, or<br>a Confugere Security Group<br>willing Zones (AZ)<br>both<br>MR 2bein see are new student<br>MR areas spars makes and wave<br>y manually<br>as para spars makes areas wave student<br>y manually                                                                                                    | s data centers with reductat<br>fata anormal zones to increase<br>or AZT for best availability                                                                                                    | Cancel Previou                                                                                                    |                                                                                                    |                                                        |  |  |  |
| anneast the DAX cluster for security group, and the control groups is control groups and the control groups is control groups in the control groups in the control groups and the control groups and the contr                                                                                                    | n data jenters with notived<br>for anomal anneal in minate<br>a ADr for best availability<br>choose.<br>JAM permit<br>JAM Service of                                                                                                    | Cancel Previou<br>ssions                                                                                                    | is Next                                                                                                    | Eyvamedő tables. The policy on the                     |  |  |  |
| Access the DAX duster from<br>the first security group, in<br>Configure Security Group<br>Hitty Zones (AZ)<br>with the security Group<br>The Data security Group<br>The Security Configure Security Access<br>The Security Configure Security Security<br>The Security Configure Security Security<br>Interview Security Security Security Security<br>Interview Security Security Security Security<br>Security Security Security Security Security Security<br>Security Security Security Security Security Security<br>Security Security Secu                                                                                                    | n data jenters with notived<br>for anomal anneal in minate<br>a ADr for best availability<br>choose.<br>JAM permit<br>JAM Service of                                                                                                    | Cancel Previou<br>ssions<br>He for DynamoDB access<br>service rule may pear duate no<br>chit tables they can access and a<br>schig data                                                                                                    | is Next                                                                                                    | Dynamedit tables. The policy on the                    |  |  |  |
| Access the DAX Alcasor from<br>11 for this would be greater, in<br>a Configure Social to Break<br><b>Hity Zones (AZ)</b><br>Son<br>The David have a priver allower<br>with a great plane relates only access<br>private larger and the AZs pro-<br>methanolist<br>security<br>and and and and and and and and and and                                                                                                    | o data senters with reductate<br>to saver 30 senter 50 version<br>a 22° for less availability<br>choose.<br>IAM Services<br>BAM Services<br>Choose on<br>Gas on the 1M<br>C Choose on<br>C Choose on<br>C Choose on                                                                                                    | Cancel Previou<br>ssions<br>He for DynamoDB access<br>service rule may pear duate no<br>chit tables they can access and a<br>schig data                                                                                                    | ti Next                                                                                                    |                                                        |  |  |  |
| And a second the DAX situator from<br>the Contrapue Security Group,<br>and Contrapue Security Group<br>billity Zones (AZ)<br>DOM<br>the Zaels and the Anglese<br>the Anglese the Anglese<br>the Anglese the Anglese<br>the Anglese<br>the                                | Links senses with nativalian<br>an ADC for best availability<br>stresses<br>IAM Service of<br>Costant for Markov<br>Costant for<br>Costant for<br>C | Cancel Previou<br>ssions<br>service role fractions<br>service role fractions and the<br>service role fractions and the<br>stating<br>s                                                                                                    | ti Next                                                                                                    |                                                        |  |  |  |
| In the this security groups, Configure Security groups, Configure Security Groups (AZ)  It for this security Groups (AZ)  It groups can be an only on the design the the design the design of the design of the desi                                                                                                    | tate senses will indicate the integration of the sense of the sense of                                                                                                    | Cancel Previou<br>ssions<br>bit for Dynamold access<br>and the state of the second access<br>the state of the second access<br>the state of the second access<br>modDBAccessRef                                                                                                    | ti Next                                                                                                    |                                                        |  |  |  |
| And a second second sec                                                                                                    | Links senses with nativalian<br>an ADC for best availability<br>stresses<br>IAM Service of<br>Costant for Markov<br>Costant for<br>Costant for<br>C | Cancel Previou<br>ssions<br>bit for Dynamold access<br>and the state of the second access<br>the state of the second access<br>the state of the second access<br>modDBAccessRef                                                                                                    | ti Next                                                                                                    |                                                        |  |  |  |
| o access the DAX cluster for<br>111 for this security group;<br>e Configure Security Group<br>bility Zones (AZ)<br>then<br>the Day Security Group<br>of the DAX security Group<br>bility Zones (AZ)                                                                                                    | Index preserve a server in in orderation of the server at a server in in index at a server in its server at a server of the server at a server of the server at a server at a server at a server of the server at a server at a server                                                                                                    | Cancel Trendom<br>ssions<br>which also that may part cleant re-<br>monoble access the<br>monoble access Re-<br>to LAM contrains (2)                                                                                                    | n bost<br>en al marke obra actura y po<br>familie actura en actura y<br>De                                                                                                    | σ                                                      |  |  |  |
| anceses the DAX cluster from security groups, etc.<br>Contrapus Security Groups (Contrapus Security Groups) (Contrapus Security Groups) (Contrapus Security Groups) (Contrapus Security Groups) (Contrapus Security Groups) (Contrapus Security Security Securit                                                                                                    | Adde senses with individual<br>exception of annual individual<br>and the sense of annual individual<br>distance of the sense<br>of the sense of the sense<br>of the sense of the sense<br>of the sense<br>of the                                                    | Cances Previous ssions the for Dynamol@ access whe for Dynamol@ access the for Dynamol@ access the for | te al mane altre screen processor processor processor altre screen processor processor processor processor altre screen processor altre screen processor altre s | σ                                                      |  |  |  |

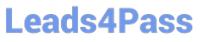

| Confligure networks                                                                                                    | Parameter group                                                                                                    |                                                                                                    |          |             |
|----------------------------------------------------------------------------------------------------|----------------------------------------------------------------------------------------------------|----------------------------------------------------------------------------------------------------|----------|-------------|
| itigs 8                                                                                                    | Parameter group                                                                                                    |                                                                                                    |          |             |
| trig 5<br>Configure security                                                                                                    | Presenteor groups are sets of configurations dust apply to all the nodes in your cluster.  Choose existing                                                                                                    |                                                                                                    |          |             |
| liup 4 - spriteszt                                                                                                    | Create new                                                                                                    |                                                                                                    |          |             |
| Verify advanced settings                                                                                                    | default.dax1.0                                                                                                    | * C                                                                                                    |          |             |
| inep S<br>Review and create                                                                                                    | Details of the chosen group<br>Group description                                                                                                    |                                                                                                    |          |             |
|                                                                                                    | Default parameter group for                                                                                                    | Item time-to-live (TTL) Query time-to-live (TTL)<br>5 minutes 5 minutes                                                                                                    |          |             |
|                                                                                                    | dan 1.0<br>Edit parameter group 🔯                                                                                                    |                                                                                                    |          |             |
|                                                                                                    |                                                                                                    |                                                                                                    |          |             |
|                                                                                                    | Maintenance window                                                                                                    |                                                                                                    |          |             |
|                                                                                                    | DAX occasionally applies software oppred<br>operation might affect the cluster's perfo                                                                                                    | ses and patches to all of your nodes during a weekly maintainance wieldo<br>miance                                                                                                    | en. This |             |
|                                                                                                    | No preference                                                                                                    | Specify time window                                                                                                    |          |             |
|                                                                                                    | Maintanance will be done during t<br>DAX will detartrine.                                                                                                    | Maintenance will only start during the time<br>window you spectly                                                                                                    |          |             |
| Snip 2<br>Configure notworks                                                                                                    | Parameter group                                                                                                    |                                                                                                    |          |             |
|                                                                                                    | Parameter group                                                                                                    |                                                                                                    |          |             |
| Step 8<br>Configure security                                                                                                    | Parameter groups are sets of configuration<br>O Otoose existing                                                                                                    | ons that apply to all the nodes is your cluster.                                                                                                    |          |             |
| Step 4 - optional                                                                                                    | Create new                                                                                                    |                                                                                                    |          |             |
| Verify advanced settings                                                                                                    | Create new parameter grou                                                                                                    | p                                                                                                    |          |             |
| Step 5<br>Review and create                                                                                                    | Group name                                                                                                    |                                                                                                    |          |             |
|                                                                                                    | Must be between 1 and 255 characteric to<br>depte, and hypheric and not end with a h                                                                                                    | egin widi a letter, contain only ASCII latters,<br>sphier of contain two consecutive, hyphens                                                                                                    |          |             |
|                                                                                                    | Group description - optional                                                                                                    | The second second second second second second second second second second second second second second second s                                                                                                    |          |             |
|                                                                                                    | Enter description                                                                                                    |                                                                                                    |          |             |
|                                                                                                    | Maximum 255 characters.                                                                                                    |                                                                                                    |          |             |
|                                                                                                    | Item time-to-live (TTL)                                                                                                    |                                                                                                    |          |             |
|                                                                                                    | The materian arount of time a detailtee                                                                                                    |                                                                                                    | *        |             |
|                                                                                                    | An Integer grunter than zero.                                                                                                    |                                                                                                    |          |             |
|                                                                                                    |                                                                                                    |                                                                                                    |          |             |
|                                                                                                    | Query time-to-live (TTL)<br>The maximum ansulat of time a query of                                                                                                    |                                                                                                    |          |             |
| Tags<br>Tags are pairs of keys a                                                                                                    | Query time-to-live (TTL).<br>The maximum ansaut of time a query of<br>Expire after                                                                                                    | 120 seconds                                                                                                    | •        |             |
| Tags are pairs of keys a                                                                                                    | Query timo-to-free (TLL)<br>The external around of the a guery of<br><b>Capica attern</b><br>As integer granter, then are:<br>and optional values, that<br>trol access to your reso                                                                                                    |                                                                                                    |          |             |
| Tags are pairs of keys a<br>You can use tags to con                                                                                                    | Query timo-to-free (TLL)<br>The external around of the a guery of<br><b>Capica attern</b><br>As integer granter, then are:<br>and optional values, that<br>trol access to your reso                                                                                                    | 120 seconds<br>you can assign to AWS resources.                                                                                                    |          |             |
| Tags are pairs of keys a<br>You can use tags to con<br>No tags are associated                                                                                                    | Query time to be (ITL)<br>The many of the experiment of the experiment of the experime | 120 seconds<br>you can assign to AWS resources.                                                                                                    |          |             |
| Tags are pairs of keys a<br>You can use tags to com<br>No tags are associated<br>Add new tag                                                                                                    | An experience of the experience of the experienc   | 120 seconds<br>you can assign to AWS resources.<br>urces or track your AWS spending.                                                                                                    |          |             |
| Tags are pairs of keys a<br>You can use tags to con<br>No tags are associated<br>Add new tag<br>You can add 50 more ta                                                                                                    | Query time to be (ITL)<br>The many of the experiment of the experiment of the experime | 120 seconds<br>you can assign to AWS resources.<br>urces or track your AWS spending.                                                                                                    |          |             |
| Tags are pairs of keys a<br>You can use tags to con<br>No tags are associated<br>Add new tag<br>You can add 50 more ta<br>Step 2<br>Configure networks                                                                                           | An experience of the experience of the experienc   | 120 seconds<br>you can assign to AWS resources.<br>urces or track your AWS spending.                                                                                                    |          | Edit        |
| Tags are pairs of keys a<br>You can use tags to con<br>No tags are associated<br>Add new tag<br>You can add 50 more ta<br>Step 2<br>Configure networks<br>Step 3                                                                                 | Depresentation of the second of the second o   | 120 seconds<br>you can assign to AWS resources.<br>urces or track your AWS spending.                                                                                                    |          | Edit        |
| Tags are pairs of keys a<br>You can use tags to con<br>No tags are associated<br>Add new tag<br>You can add 50 more ta<br>Step 2<br>Configure networks                                                                                           | Depresentation of the second of the second o   | 120 seconds<br>you can assign to AWS resources.<br>urces or track your AWS spending.                                                                                                    |          | Edit        |
| Tags are pairs of keys a<br>You can use tags to con<br>No tags are associated<br>Add new tag<br>You can add 50 more ta<br>Step 2<br>Configure networks<br>Step 3                                                                                 | And optional values, that<br>trol access to your reso<br>with the resource.<br>gs<br>Step 1: Choose of<br>Cluster name                                                                                                    | 120 seconds<br>you can assign to AWS resources.<br>urces or track your AWS spending.                                                                                                    |          | Edit        |
| Tags are pairs of keys a<br>You can use tags to con<br>No tags are associated<br>Add new tag<br>You can add 50 more ta<br>Step 2.<br>Configure networks<br>Step 3.<br>Configure security                                                         | A constraint of the state of the state of th   | 120 seconds you can assign to AWS resources. urces or track your AWS spending. Uuster node                                                                                                    |          | Edit        |
| Tags are pairs of keys a<br>You can use tags to con<br>No tags are associated<br>Add new tag<br>You can add 50 more ta<br>Step 2<br>Configure networks<br>Step 3<br>Configure security<br>Step 4 – optional<br>Verify advanced setting           | A second second    | 120 seconds you can assign to AWS resources. urces or track your AWS spending. Uuster node                                                                                                    |          |             |
| Tags are pairs of keys a<br>You can use tags to con<br>No tags are associated<br>Add new tag<br>You can add 50 more ta<br>Step 2<br>Configure networks<br>Step 3<br>Configure security<br>Step 4 – optional                                      | A constraint of the state of the state of th   | 120 seconds you can assign to AWS resources. urces or track your AWS spending. Uuster node                                                                                                    |          | Edit        |
| Tags are pairs of keys a<br>You can use tags to con<br>No tags are associated<br>Add new tag<br>You can add 50 more ta<br>Step 2<br>Configure networks<br>Step 3<br>Configure security<br>Step 4 – optional<br>Verify advanced setting<br>Step 5 | A stranger grant she (171)<br>The second of the sequence of the sequence of the  | 120 seconds you can assign to AWS resources. urces or track your AWS spending. Uuster node Cluster description                                                                                                    |          |             |
| Tags are pairs of keys a<br>You can use tags to con<br>No tags are associated<br>Add new tag<br>You can add 50 more ta<br>Step 2<br>Configure networks<br>Step 3<br>Configure security<br>Step 4 – optional<br>Verify advanced setting<br>Step 5 | A second second    | 120 seconds you can assign to AWS resources. urces or track your AWS spending. Uuster node                                                                                                    |          |             |
| Tags are pairs of keys a<br>You can use tags to con<br>No tags are associated<br>Add new tag<br>You can add 50 more ta<br>Step 2<br>Configure networks<br>Step 3<br>Configure security<br>Step 4 – optional<br>Verify advanced setting<br>Step 5 | Additional values, that trol access to your resolution of the additional values, that trol access to your resolution of the additional values, the additional values, the additional v        | 120     seconds       you can assign to AWS resources.     spending.       urces or track your AWS spending.     spending.       cluster node     cluster description       -     -                                                                                                    |          | Edit        |
| Tags are pairs of keys a<br>You can use tags to con<br>No tags are associated<br>Add new tag<br>You can add 50 more ta<br>Step 2<br>Configure networks<br>Step 3<br>Configure security<br>Step 4 – optional<br>Verify advanced setting<br>Step 5 | And optional values, that<br>trol access to your reso<br>with the resource.                                                                                                    | 120 seconds you can assign to AWS resources. urces or track your AWS spending. Uuster node Cluster description - Number of nodes                                                                                                    |          | Edit        |
| Tags are pairs of keys a<br>You can use tags to con<br>No tags are associated<br>Add new tag<br>You can add 50 more ta<br>Step 2<br>Configure networks<br>Step 3<br>Configure security<br>Step 4 – optional<br>Verify advanced setting<br>Step 5 | And optional values, that<br>trol access to your reso<br>with the resource.                                                                                                    | 120       seconds         you can assign to AWS resources.       spending.         urces or track your AWS spending.       spending.         cluster node       cluster description         -       -         Number of nodes       3         nnot change the node type after cluster reeds.       - |          | Edit        |
| Tags are pairs of keys a<br>You can use tags to con<br>No tags are associated<br>Add new tag<br>You can add 50 more ta<br>Step 2<br>Configure networks<br>Step 3<br>Configure security<br>Step 4 – optional<br>Verify advanced setting<br>Step 5 | Acting the ball of TLB<br>The ball of the second of the sequence of the sequence of the sequence of the sequence of the sequence of the second of the second o | 120       seconds         you can assign to AWS resources.       spending.         urces or track your AWS spending.       spending.         cluster node       cluster description         -       -         Number of nodes       3         nnot change the node type after cluster reeds.       - |          | Edit        |
| Tags are pairs of keys a<br>You can use tags to con<br>No tags are associated<br>Add new tag<br>You can add 50 more ta<br>Step 2<br>Configure networks<br>Step 3<br>Configure security<br>Step 4 – optional<br>Verify advanced setting<br>Step 5 | And optional values, that<br>trol access to your reso<br>with the resource.<br>gs<br>Step 1: Choose of<br>Cluster name<br>DaxLabCluster<br>Nodes<br>Node type<br>dax 13.small<br>You ca<br>You ca                                                                                                    | 120       seconds         you can assign to AWS resources.       spending.         urces or track your AWS spending.       spending.         cluster node       cluster description         -       -         Number of nodes       3         nnot change the node type after cluster reeds.       - |          | Edit        |
| Tags are pairs of keys a<br>You can use tags to con<br>No tags are associated<br>Add new tag<br>You can add 50 more ta<br>Step 2<br>Configure networks<br>Step 3<br>Configure security<br>Step 4 – optional<br>Verify advanced setting<br>Step 5 | Acting the ball of TLB<br>The ball of the second of the sequence of the sequence of the sequence of the sequence of the sequence of the second of the second o | 120       seconds         you can assign to AWS resources.       spending.         urces or track your AWS spending.       spending.         cluster node       cluster description         -       -         Number of nodes       3         nnot change the node type after cluster reeds.       - |          | Edit<br>ype |

| Step 2<br>Configure networks                       | Step 4: Verify advanced settings - optional |                                     |                                            |                                            |                 |     |     |
|----------------------------------------------------|---------------------------------------------|-------------------------------------|--------------------------------------------|--------------------------------------------|-----------------|-----|-----|
| Step 3<br>Configure security                       | Parameter group Edit                        |                                     |                                            |                                            |                 |     |     |
| Step 4 – optional<br>Verify advanced settings      | Parameter group<br>name<br>parametergroup   | Parameter group<br>description<br>- | Item time-to-live<br>(ITTL)<br>240 seconds | Query time-to-live<br>(TTL)<br>120 seconds |                 |     |     |
| Step 5<br>Review and create                        | Maintenance window                          |                                     |                                            |                                            |                 |     |     |
|                                                    | Maintenance<br>No preference                |                                     |                                            |                                            |                 |     |     |
|                                                    | <b>Tags</b> (0)                             |                                     |                                            |                                            |                 |     |     |
|                                                    | Key                                         | Value                               | 2                                          |                                            |                 |     |     |
|                                                    | No tags are associated with the resource.   |                                     |                                            |                                            |                 |     |     |
| Update settings<br>Explore items<br>PartiQL editor | Clusters (1)                                |                                     |                                            |                                            |                 |     |     |
| Backups                                            | Q Find clusters                             |                                     |                                            |                                            |                 | < 1 | > @ |
| Exports to S3<br>Imports from S3                   | Cluster na                                  | me - Status -                       | Node type -                                | Nodes V Ava                                | ilability Zones |     |     |

Creating dax.t3.small

3 -

▼ DAX

Events

Clusters Subnet groups Parameter groups

Reserved capacity Settings daxlabcluster

### **QUESTION 7**

A company is running production workloads that use a Multi-AZ deployment of an Amazon RDS for MySQL db.m6g.xlarge (general purpose) standard DB instance. Users report that they are frequently encountering a "too many connections" error. A SysOps administrator observes that the number of connections on the database is high.

The SysOps administrator needs to resolve this issue while keeping code changes to a minimum.

Which solution will meet these requirements MOST cost-effectively?

A. Modify the RDS for MySQL DB instance to a larger instance size.

B. Modify the RDS for MySQL DB instance to Amazon DynamoDB.

C. Configure RDS Proxy. Modify the application configuration file to use the RDS Proxy endpoint.

D. Modify the RDS for MySQL DB instance to a memory optimized DB instance.

Correct Answer: C

The "too many connections" error indicates that the Amazon RDS for MySQL DB instance is reaching its maximum allowed connections, causing users to encounter issues. RDS Proxy is a highly recommended solution to manage database

connections and improve scalability and availability.

By implementing RDS Proxy and updating the application\\'s configuration to use the proxy endpoint, you can effectively manage connections and alleviate the "too many connections" issue without making significant code changes.

### **QUESTION 8**

A company is implementing security and compliance by using AWS Trusted Advisor. The company\\'s SysOps team is validating the list of Trusted Advisor checks that it can access. Which factor will affect the quantity of available Trusted Advisor checks?

A. Whether at least one Amazon EC2 instance is in the running state

- B. The AWS Support plan
- C. An AWS Organizations service control policy (SCP)
- D. Whether the AWS account root user has multi-factor authentication (MFA) enabled

Correct Answer: B

AWS Basic Support and AWS Developer Support customers get access to 6 security checks (S3 Bucket Permissions, Security Groups - Specific Ports Unrestricted, IAM Use, MFA on Root Account, EBS Public Snapshots, RDS Public Snapshots) and 50 service limit checks. AWS Business Support, AWS Enterprise On-Ramp, and AWS Enterprise Support customers get access to all 115 Trusted Advisor checks (14 cost optimization, 17 security, 24 fault tolerance, 10 performance, and 50 service limits) and recommendations."

### **QUESTION 9**

A SysOps administrator needs to delete an AWS CloudFormation stack that is no longer in use. The CloudFormation stack is in the DELETE\_FAILED state. The SysOps administrator has validated the permissions that are required to delete the Cloud Formation stack.

A. The configured timeout to delete the stack was too low for the delete operation to complete.

B. The stack contains nested stacks that must be manually deleted fast.

- C. The stack was deployed with the -disable rollback option.
- D. There are additional resources associated with a security group in the stack
- E. There are Amazon S3 buckets that still contain objects in the stack.

Correct Answer: BE

B. One possible cause of the DELETE\_FAILED state is that the stack contains nested stacks, and the deletion of the parent stack cannot proceed until the nested stacks are manually deleted first. Nested stacks are separate CloudFormation stacks that are created and managed as part of the resources in the parent stack. When a parent stack is deleted, CloudFormation will attempt to delete the nested stacks, but if there are any issues, the parent stack deletion will fail.

E. Another possible cause of the DELETE\_FAILED state is that there are Amazon S3 buckets that still contain objects in the stack. If there are objects (files) present in the S3 buckets that were created as part of the CloudFormation stack, the deletion of the stack will fail. CloudFormation cannot delete the S3 buckets that have objects in them, and those buckets must be emptied or manually deleted before the stack deletion can be completed successfully.

https://docs.aws.amazon.com/AWSCloudFormation/latest/UserGuide/troubleshooting.html#troubleshooting-errors-delete-stack-fails:~:text=but%20not%20deleted-,Delete%20stack%20fails,-To%20resolve%20this text=but%20not%20deleted-delete%20stack%20fails,-To%20resolve%20this text=but%20not%20delete%20stack%20fails,-To%20resolve%20this text=but%20not%20delete%20stack%20fails,-To%20resolve%20this text=but%20not%20delete%20stack%20fails,-To%20resolve%20this text=but%20not%20delete%20stack%20fails,-To%20resolve%20this text=but%20not%20delete%20stack%20fails,-To%20resolve%20this text=but%20not%20delete%20stack%20fails,-To%20resolve%20this text=but%20stack%20fails,-To%20resolve%20this text=but%20stack%20fails,-To%20resolve%20this text=but%20stack%20fails,-To%20resolve%20this text=but%20stack%20fails,-To%20resolve%20this text=but%20stack%20fails,-To%20resolve%20this text=but%20stack%20fails,-To%20resolve%20this text=but%20stack%20fails,-To%20resolve%20this text=but%20stack%20fails,-To%20resolve%20this text=but%20stack%20fails,-To%20resolve%20this text=but%20stack%20fails,-To%20resolve%20this text=but%20stack%20stack%20this text=but%20stack%20stack%20stack%20this text=but%20stack%20this text=but%20stack%20stack%20stac

### **QUESTION 10**

A company manages its multi-account environment by using AWS Organizations. The company needs to automate the creation of daily incremental backups of any Amazon Elastic Block Store (Amazon EBS) volume that is marked with a Lifecycle: Production tag in one of its primary AWS accounts.

The company wants to prevent users from using Amazon EC2 \* permissions to delete any of these production snapshots.

What should a SysOps administrator do to meet these requirements?

A. Create a daily snapshot of all EBS volumes by using Amazon Data Lifecycle Manager. Specify Lifecycle as the tag key. Specify Production as the tag value.

B. Associate a service control policy (SCP) with the account to deny users the ability to delete EBS snapshots. Create an Amazon EventBridge rule with a 24-hour cron schedule. Configure EBS Create Snapshot as the target. Target all EBS volumes with the specified tags.

C. Create a daily snapshot of all EBS volumes by using AWS Backup. Specify Lifecycle as the tag key. Specify Production as the tag value.

D. Create a daily Amazon Machine Image (AMI) of every production EC2 instance within the AWS account by using Amazon Data Lifecycle Manager.

Correct Answer: A

In this scenario, the objective is to automate the creation of daily incremental backups for EBS volumes marked with a specific tag and prevent users from deleting these snapshots using EC2 permissions. Amazon Data Lifecycle Manager (DLM) is a service that can automate the creation, retention, and deletion of EBS snapshots based on policies. By creating a DLM policy with a daily schedule and configuring it to target EBS volumes with the "Lifecycle: Production" tag, you can achieve the automated backup requirement.

### **QUESTION 11**

A company runs a web application on three Amazon EC2 instances behind an Application Load Balancer (ALB). The company notices that random periods of increased traffic cause a degradation in the application\\'s performance. A SysOps administrator must scale the application to meet the increased traffic.

Which solution meets these requirements?

A. Create an Amazon CloudWatch alarm to monitor application latency and increase the size of each EC2 instance If the desired threshold is reached.

B. Create an Amazon EventBridge (Amazon CloudWatch Events) rule to monitor application latency and add an EC2 instance to the ALB if the desired threshold is reached.

C. Deploy the application to an Auto Scaling group of EC2 instances with a target tracking scaling policy. Attach the ALB to the Auto Scaling group.

D. Deploy the application to an Auto Scaling group of EC2 instances with a scheduled scaling policy. Attach the ALB to the Auto Scaling group.

Correct Answer: C

### **QUESTION 12**

A company requires that all IAM user accounts that have not been used for 90 days or more must have their access keys and passwords immediately disabled A SysOps administrator must automate the process of disabling unused keys using the MOST operationally efficient method.

How should the SysOps administrator implement this solution?

A. Create an AWS Step Functions workflow to identify IAM users that have not been active for 90 days Run an AWS Lambda function when a scheduled Amazon EventBridge (Amazon CloudWatch Events) rule is invoked to automatically remove the AWS access keys and passwords for these IAM users

B. Configure an AWS Config rule to identify IAM users that have not been active for 90 days Set up an automatic weekly batch process on an Amazon EC2 instance to disable the AWS access keys and passwords for these IAM users

C. Develop and run a Python script on an Amazon EC2 instance to programmatically identify IAM users that have not been active for 90 days Automatically delete these 1AM users

D. Set up an AWS Config managed rule to identify IAM users that have not been active for 90 days Set up an AWS Systems Manager automation runbook to disable the AWS access keys for these IAM users

### Correct Answer: D

Checks if your AWS Identity and Access Management (IAM) users have passwords or active access keys that have not been used within the specified number of days you provided. The rule is NON\_COMPLIANT if there are inactive accounts not recently used.

### **QUESTION 13**

A company needs to archive all audit logs for 10 years. The company must protect the logs from any future edits.

Which solution will meet these requirements?

A. Store the data in an Amazon Elastic Block Store (Amazon EBS) volume. Configure AWS Key Management Service (AWS KMS) encryption.

B. Store the data in an Amazon S3 Glacier vault. Configure a vault lock policy for write- once, read-many (WORM) access.

C. Store the data in Amazon S3 Standard-Infrequent Access (S3 Standard-IA). Configure server-side encryption.

D. Store the data in Amazon S3 Standard-Infrequent Access (S3 Standard-IA). Configure multi-factor authentication (MFA).

### Correct Answer: B

To meet the requirements of the workload, a company should store the data in an Amazon S3 Glacier vault and configure a vault lock policy for write-once, read-many (WORM) access. This will ensure that the data is stored securely and cannot be edited in the future. The other solutions (storing the data in an Amazon Elastic Block Store (Amazon EBS) volume and configuring AWS Key Management Service (AWS KMS) encryption, storing the data in Amazon S3 Standard-Infrequent Access (S3 Standard-IA) and configuring server-side encryption, or storing the data in Amazon S3 Standard-Infrequent Access (S3 Standard-IA) and configuring multi-factor authentication (MFA)) will not meet the requirements, as they do not provide a way to protect the audit logs from future edits. https://docs.aws.amazon.com/zh\_tw/AmazonS3/latest/userguide/object-lock.html

### **QUESTION 14**

A company asks a SysOps administrator to ensure that AWS CloudTrail files are not tampered with after they are created. Currently, the company uses AWS Identity and Access Management (IAM) to restrict access to specific trails. The company\\'s security team needs the ability to trace the integrity of each file.

What is the MOST operationally efficient solution that meets these requirements?

A. Create an Amazon EventBridge (Amazon CloudWatch Events) rule that invokes an AWS Lambda function when a new file is delivered. Configure the Lambda function to compute an MD5 hash check on the file and store the result in an Amazon DynamoDB table. The security team can use the values that are stored in DynamoDB to verify the integrity of the delivered files.

B. Create an AWS Lambda function that is invoked each time a new file is delivered to the CloudTrail bucket. Configure the Lambda function to compute an MD5 hash check on the file and store the result as a tag in an Amazon S3 object. The security team can use the information in the tag to verify the integrity of the delivered files.

C. Enable the CloudTrail file integrity feature on an Amazon S3 bucket. Create an IAM policy that grants the security team access to the file integrity logs that are stored in the S3 bucket.

D. Enable the CloudTrail file integrity feature on the trail. The security team can use the digest file that is created by CloudTrail to verify the integrity of the delivered files.

Correct Answer: D

Leads4Pass

https://docs.aws.amazon.com/awscloudtrail/latest/userguide/cloudtrail-log-file-validation-intro.html "When you enable log file integrity validation, CloudTrail creates a hash for every log file that it delivers. Every hour, CloudTrail also creates and delivers a file that references the log files for the last hour and contains a hash of each. This file is called a digest file. Validated log files are invaluable in security and forensic investigations"

### **QUESTION 15**

A company stores critical data in Amazon S3 buckets. A SysOps administrator must build a solution to record all S3 API activity. Which action will meet this requirement?

- A. Configure S3 bucket metrics to record object access logs.
- B. Create an AWS CloudTrail trail to log data events for all S3 objects.
- C. Enable S3 server access logging for each S3 bucket.
- D. Use AWS IAM Access Analyzer for Amazon S3 to store object access logs.

### Correct Answer: B

Amazon S3 is integrated with AWS CloudTrail, a service that provides a record of actions taken by a user, role, or an AWS service in Amazon S3. CloudTrail captures a subset of API calls for Amazon S3 as events, including calls from the Amazon S3 console and code calls to the Amazon S3 APIs.

https://docs.aws.amazon.com/AmazonS3/latest/userguide/cloudtrail-logging.html

SOA-C02 Practice Test

SOA-C02 Study Guide

SOA-C02 Exam Questions